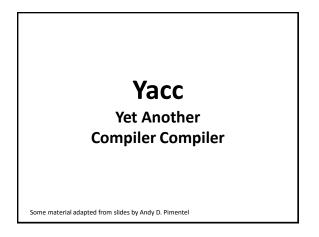

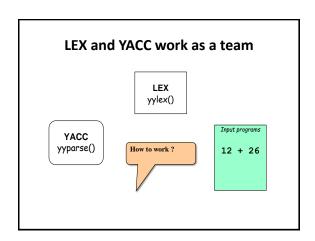

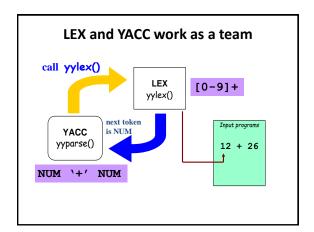

# **Availability**

- lex, yacc on most UNIX systems
- bison: a yacc replacement from GNU
- flex: fast lexical analyzer
- BSD yacc
- Windows/MS-DOS versions exist

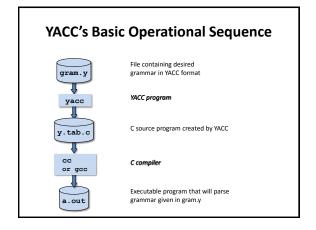

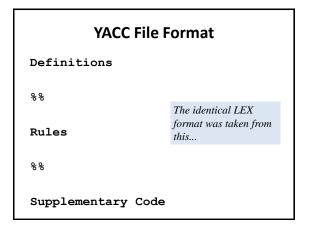

# **Rules Section** A context free grammar, e.g.: : expr '+' term | term : term '\*' factor | factor factor : '(' expr ')'

# **Definitions section example** 용 { #include <stdio.h> #include <stdlib.h> This is called a terminal %token ID NUM %start expr\_ The start symbol (non-terminal)

#### Some details

LEX produces a function called yylex()

| ID

| NUM

- YACC produces a function called yyparse()
- yyparse() expects to be able to call yylex()
- · How to get yylex()?

expr

term

- · Write your own!
- If you don't want to write your own: use lex!

## If you wanted to write your own...

```
int yylex()
 if(it's a num)
   return NUM;
 else if(it's an id)
   return ID;
 else if (parsing is done)
   return 0;
 else if(it's an error)
   return -1;
```

#### **Semantic actions**

```
expr : expr '+' term
                      \{ \$\$ = \$1 + \$3; \}
    | term
                        \{ \$\$ = \$1; \}
term : term '*' factor { $$ = $1 * $3; }
    | factor
                        { $$ = $1; }
factor : '(' expr ')' { $$ = $2; }
       | ID
       | NUM
```

#### Semantic actions

```
{ $$ = $1 + $3; }
expr : expr '+' term
                       { $$ = $1; }
    | term
term : term '*' factor { $$ = $1 * $3; }
    | factor
                       \{ $$ = $1; \}
factor : '(' expr ')' { $$ = $2; }
      | ID
      | NUM
```

# Semantic actions (cont'd)

## Semantic actions (cont'd)

## Semantic actions (cont'd)

#### **Precedence / Association**

```
expr: expr '-' expr | (1) 1 - 2 - 3 | (2) 1 - 2 * 3 | (2) 1 - 2 * 3
```

- 1. 1-2-3 = (1-2)-3? or 1-(2-3)?

  Define '-' operator is left-association.
- 2. 1-2\*3 = 1-(2\*3)

  Define "\*" operator is precedent to "-" operator

## **Precedence / Association**

## **Precedence / Association**

```
%right '='
%left '<' '>' NE LE GE
%left '+' '-'
%left '*' '/'
highest precedence
```

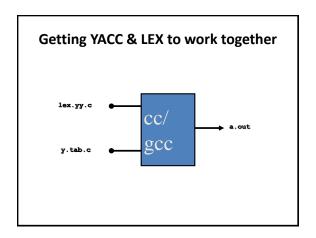

# Building Example • Suppose you have a lex file called scanner.1 and a yacc file called decl.y and want parser • Steps to build... yacc -d decl.y lex scanner.1 gcc -d lex.yy.c y.tab.c gcc -o parser lex.yy.o y.tab.o -11 Note: scanner should include in the definitions section: #include "y.tab.h"

#### **YACC**

- · Rules may be recursive
- Rules may be ambiguous
- Uses bottom-up Shift/Reduce parsing
  - Get a token
  - Push onto stack
  - Can it be reduced (How do we know?)
    - If yes: Reduce using a rule
    - If no: Get another token
- YACC can't look ahead > 1 token

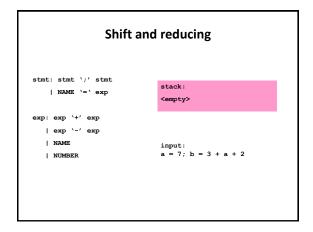

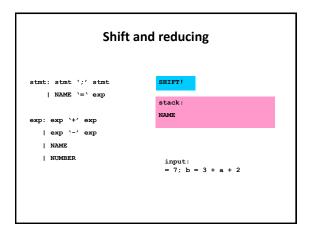

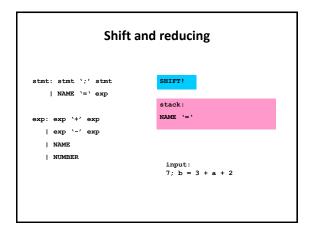

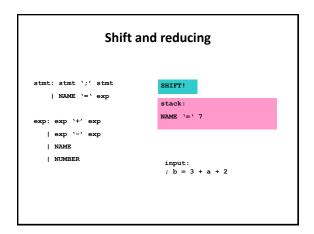

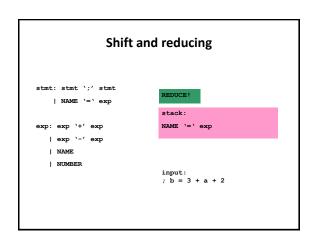

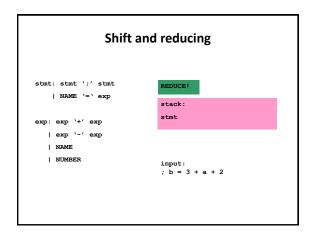

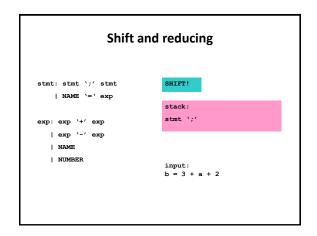

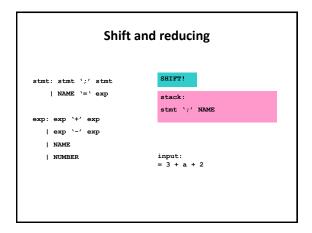

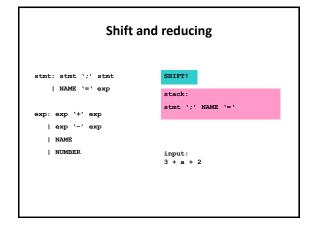

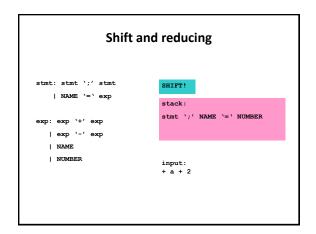

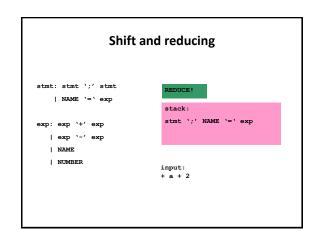

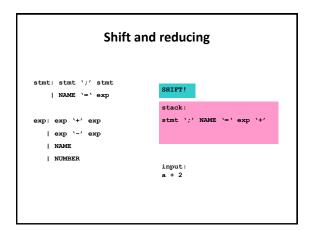

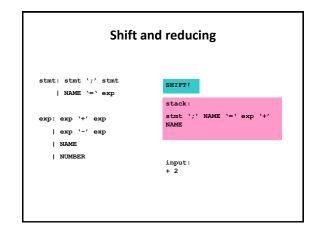

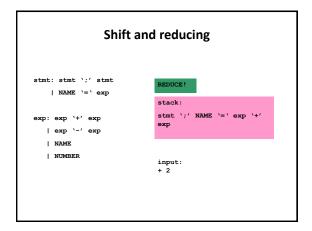

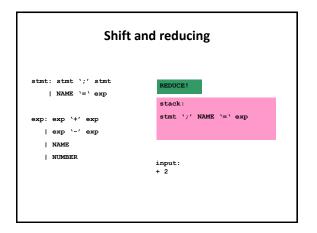

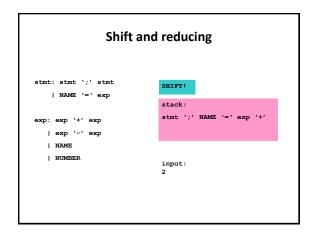

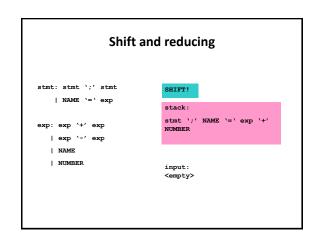

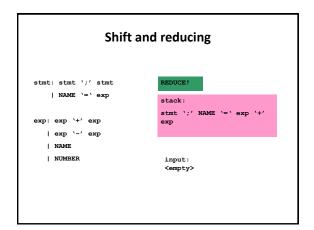

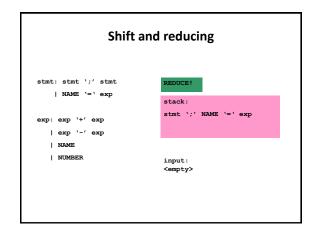

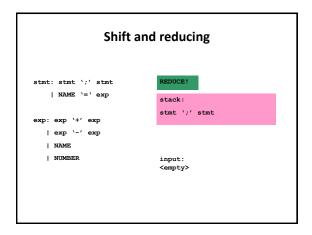

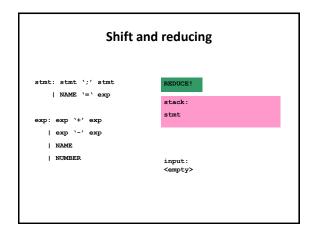

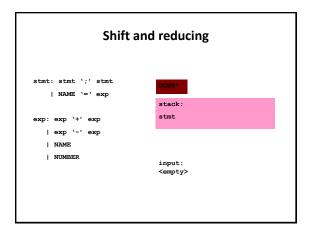

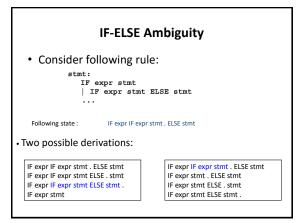

#### **IF-ELSE Ambiguity**

- It is a shift/reduce conflict
- · YACC will always do shift first
- Solution 1 : re-write grammar

## **IF-ELSE Ambiguity**

• Solution 2:

#### **Shift/Reduce Conflicts**

- shift/reduce conflict
  - occurs when a grammar is written in such a way that a decision between shifting and reducing can not be made.
  - e.g.: IF-ELSE ambiguity
- To resolve conflict, YACC will choose to shift

#### **Reduce/Reduce Conflicts**

• Reduce/Reduce Conflicts:

start : expr | stmt ; expr : CONSTANT; stmt : CONSTANT;

- YACC (Bison) resolves conflict by reducing using rule that is earlier in grammar
- · Not good practice to rely on this
- So, modify grammar to eliminate them

# Use left recursion in yacc

• Left recursion

• Right recursion

- LR parser prefers left recursion
- LL parser prefers right recursion
- Yacc is a LR parser: use left recursion